全国どこからでも相談可能!!

# ハローワーク墨田では オンライン職業相談

## を実施しています!

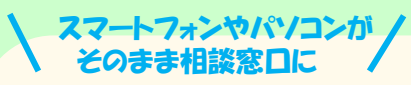

#### 子育て中でハローワークに なかなか行けない・・・

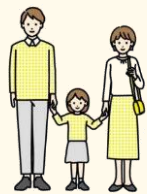

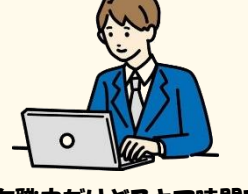

在職中だけどスキマ時間で 転職先を探したい・・・

# くて大変・・・

自宅からハローワークが遠

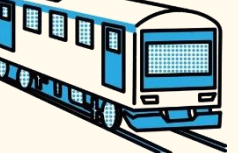

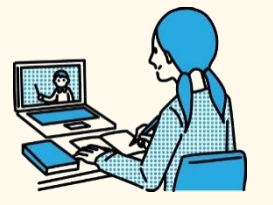

オンライン面談に慣れてお きたい!

### Step1

#### 事前に求職登録をお願いします。 ハローワークのご利用が初めての方は オンラインで求職登録が可能です!

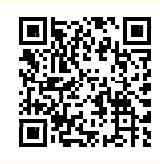

ハローワークインターネットサービス

※おおむね過去5年以内にハローワークを ご利用したことがある方は 最寄りのハローワークへご連絡ください。

#### Step2

オンライン職業相談の予約は WEB予約サイトをご利用ください。

自宅にいたまま職業相談が可能です!

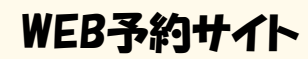

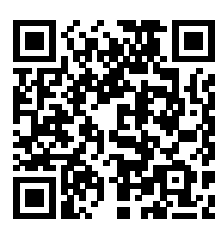

## Step3

オンライン職業相談には「Zoom」を 使用します。

事前にアプリケーションのインストール をお願いします。

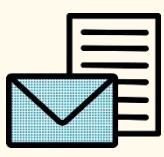

相談実施日前日までに 求職者MPまたはメールアドレスあて ・ミーティングID ・パスコード をお知らせします。

## ~ オンライン職業相談の実施にあたって ~

- ◆ オンライン職業相談は事前予約制です。上記に沿ってご予約をお願いします。
- ◆ オンライン職業相談希望日の1週間前から予約可能です。
- ◆ オンライン職業相談に使用するスマホやPCはご自身でご準備ください。
- **通信料は自己負担となります。WiFi環境での使用をおすすめします。**

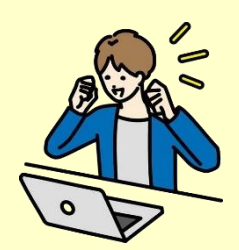

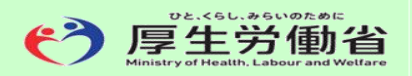

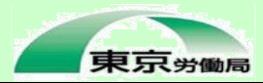

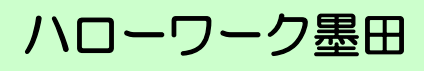

#### ~オンライン職業相談 活用事例~

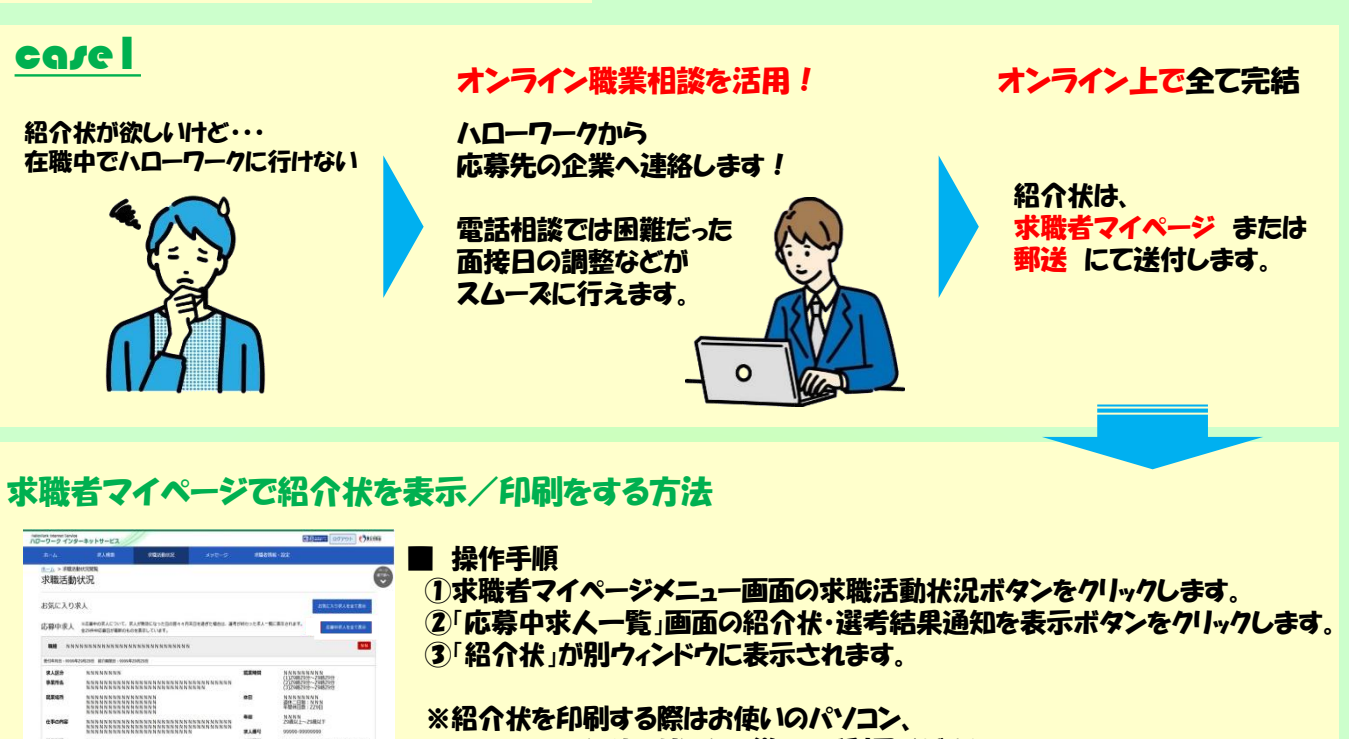

スマートフォンやフリンタに従ってご利用ください。

紹介状(PDF)を閲覧するには、 Adobe Reader が必要です。

#### ca*s*e2

usse<br>Han

 $\frac{49488}{13477.40988}$ 

HELL | ARCEN (199) | ABSL | AB

 $\mathbf{A} = \begin{bmatrix} \mathbf{B} \mathbf{B} \mathbf{A} \mathbf{B} \mathbf{B} \mathbf$ 

応募書類の添削をお願いしたいけど・・・ 遠方で来所が難しい

**NANKRANN** 

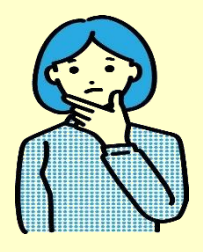

オンライン職業相談を活用!

 $\circ$ 

画面共有機能を使用して 応募書類の添削を実施します!

> オンライン相談に慣れることで オンライン面接の練習にもなります

~ ハローワークの オンラインサービスのご案内 <sup>~</sup> ハローワーク墨田

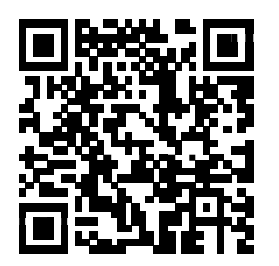

(厚生労働省HP)

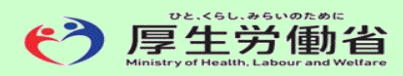

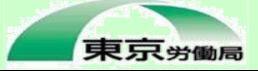

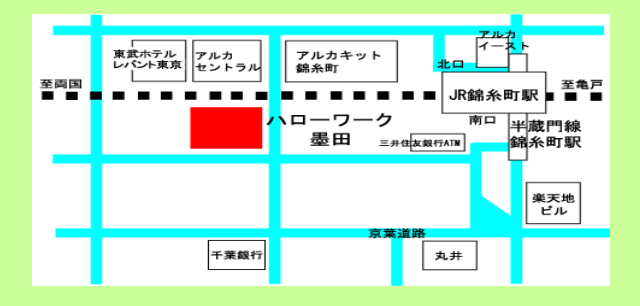

#### 住所:東京都墨田区江東橋2-19-12

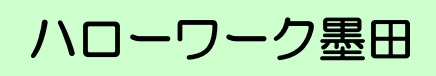